# Package 'ZIBR'

October 17, 2023

Type Package

Title A Zero-Inflated Beta Random Effect Model

Version 1.0.2

Date 2023-10-16

Description A two-part zero-inflated Beta regression model with random effects (ZIBR) for testing the association between microbial abundance and clinical covariates for longitudinal microbiome data. Eric Z. Chen and Hongzhe Li (2016) [<doi:10.1093/bioinformatics/btw308>](https://doi.org/10.1093/bioinformatics/btw308).

License MIT + file LICENSE

LazyData TRUE

RoxygenNote 7.2.3

Encoding UTF-8

Suggests betareg, dplyr, lme4 (>= 1.1-34), nlme, knitr, rmarkdown, testthat  $(>= 3.0.0)$ 

Config/testthat/edition 3

**Depends**  $R$  ( $>= 2.10$ ), statmod

VignetteBuilder knitr

URL <https://github.com/PennChopMicrobiomeProgram/ZIBR>

BugReports <https://github.com/PennChopMicrobiomeProgram/ZIBR/issues>

# NeedsCompilation no

Author Eric Zhang Chen [aut, cph], Charlie Bushman [cre]

Maintainer Charlie Bushman <ctbushman@gmail.com>

Repository CRAN

Date/Publication 2023-10-17 09:50:08 UTC

# <span id="page-1-0"></span>R topics documented:

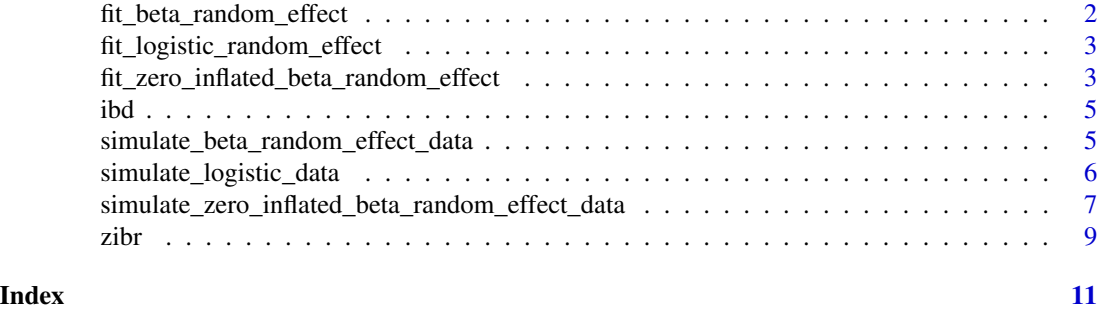

```
fit_beta_random_effect
```
*Fit beta random effect*

# Description

Fit beta random effect

# Usage

```
fit_beta_random_effect(
  Z = Z,
  Y = Y,
  subject.ind = subject.ind,
  time.ind = time.ind,
  quad.n = 30,
  verbose = FALSE
\mathcal{L}
```
# Arguments

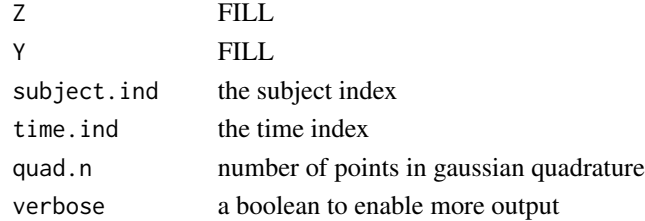

# Value

a named list

- est.table
- s2.est
- v.est

<span id="page-2-0"></span>fit\_logistic\_random\_effect

*Fit logisitic random effect*

# Description

Fit logisitic random effect

# Usage

```
fit_logistic_random_effect(
 X = X,
 Y = Y,
  subject.ind = subject.ind,
  time.ind = time.ind,
  quad.n = 30,
  verbose = FALSE
\mathcal{L}
```
# Arguments

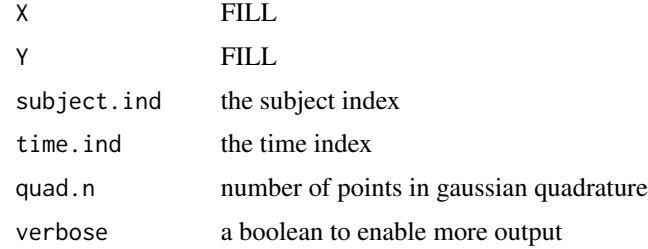

# Value

a named list

- est.table
- s1.est

fit\_zero\_inflated\_beta\_random\_effect *Fit zero inflated beta random effect*

# Description

Fit zero inflated beta random effect

# Usage

```
fit_zero_inflated_beta_random_effect(
 X = X,
 Z = Z,
 Y = Y,
  subject_ind = subject_ind,
  time_ind = time_ind,
 component_wise_test = TRUE,
  joint_test = TRUE,
 quad_n = 30,
  verbose = FALSE
\mathcal{L}
```
# Arguments

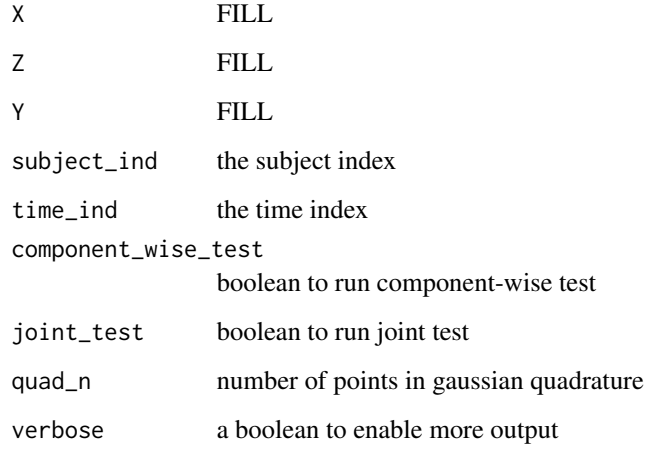

## Value

a named list

- logistic\_est\_table
- logistic\_s1\_est
- beta\_est\_table
- beta\_s2\_est
- beta\_v\_est
- loglikelihood
- joint\_p

## <span id="page-4-0"></span>Description

A dataset containing the bacterial abundance and clinical information from a longitudinal human microbiome study

### Usage

ibd

### Format

A data frame with 236 rows and 5 variables:

Sample Sample IDs

Subject Subject IDs

Time Time points

Treatment Treatment, 0 for antiTNF, 1 for EEN

Abundance Abundance for Eubacterium ...

# References

Lewis and Chen et al. (2016) Cell Host & Microbe 18 (4), 489-500

simulate\_beta\_random\_effect\_data *Simulate beta data*

# Description

Simulate beta data

# Usage

```
simulate_beta_random_effect_data(
  subject_n = 50,
  time_n = 5,
  v = 2,
 beta = as.matrix(c(-0.5, -0.5, 0.5)),
 Z = NA,
 s2 = 1,
  sim_seed = 100
)
```
# Arguments

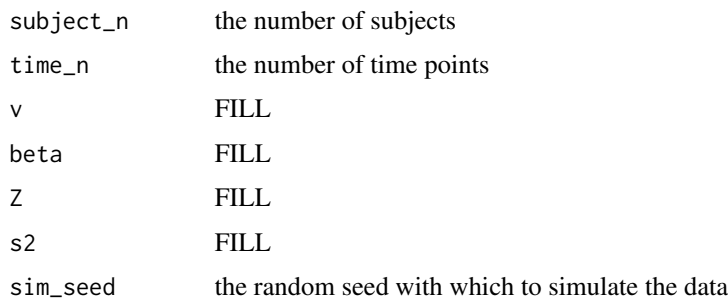

# Value

a named list

- Y
- Z
- c
- u
- v
- beta
- $s2$
- subject\_ind
- time\_ind

simulate\_logistic\_data

*Simulate logistic data*

# Description

Simulate logistic data

# Usage

```
simulate_logistic_data(
  subject_n = 50,
  time_n = 5,
  alpha = as.matrix(c(0, 0.5, -1)),s1 = 0.5,
  sim_seed = 100
\mathcal{L}
```
<span id="page-5-0"></span>

# <span id="page-6-0"></span>Arguments

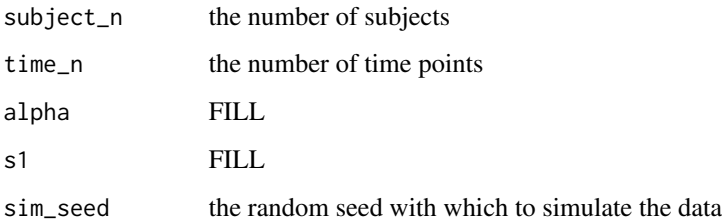

## Value

a named list

- X
- Y
- b
- subject\_ind
- time\_ind

simulate\_zero\_inflated\_beta\_random\_effect\_data *Simulate data according to zero-inflated beta random effects model*

# Description

Simulate data according to zero-inflated beta random effects model

### Usage

```
simulate_zero_inflated_beta_random_effect_data(
  subject_n = 50,
  time_n = 5,
  v = 2,alpha = as.matrix(c(0, 0.5, -1)),
 beta = as.matrix(c(-0.5, -0.5, 0.5)),
 X = NA,
 Z = NA,
 s1 = 0.2,
 s2 = 0.2,
  sim_seed = 100
\mathcal{E}
```
# Arguments

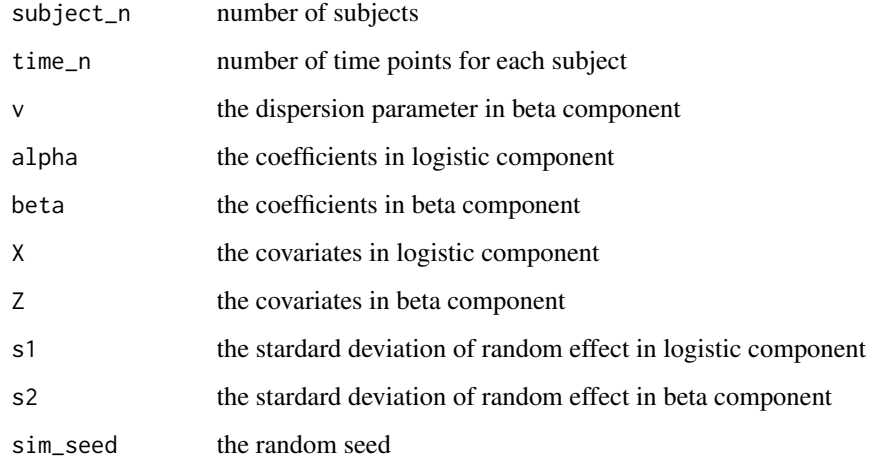

# Value

a named list

- Y the bacterial abundance generated from the model
- X the covariates in logistic component
- Z the covariates in beta component
- alpha the coefficients in logistic component
- beta the coefficients in beta component
- s1 the stardard deviation of random effect in logistic component
- s2 the stardard deviation of random effect in beta component
- subject\_ind the IDs for each subject
- time\_ind time points

### Examples

```
simulate_zero_inflated_beta_random_effect_data(
 subject_n = 100, time_n = 5,
 X = as_matrix(c(rep(0, 50 * 5), rep(1, 50 * 5))),
 alpha = as.matrix(c(-0.5, 1)),beta = as.matrix(c(-0.5, 0.5)),s1 = 1, s2 = 0.8,v = 5,
 sim_seed = 100
)
```
### <span id="page-8-0"></span>Description

Fit zero-inflated beta regression with random effects

# Usage

```
zibr(
  logistic_cov,
  beta_cov,
  Y,
  subject_ind,
  time_ind,
  component_wise_test = TRUE,
  quad_n = 30,
  verbose = FALSE
)
```
### Arguments

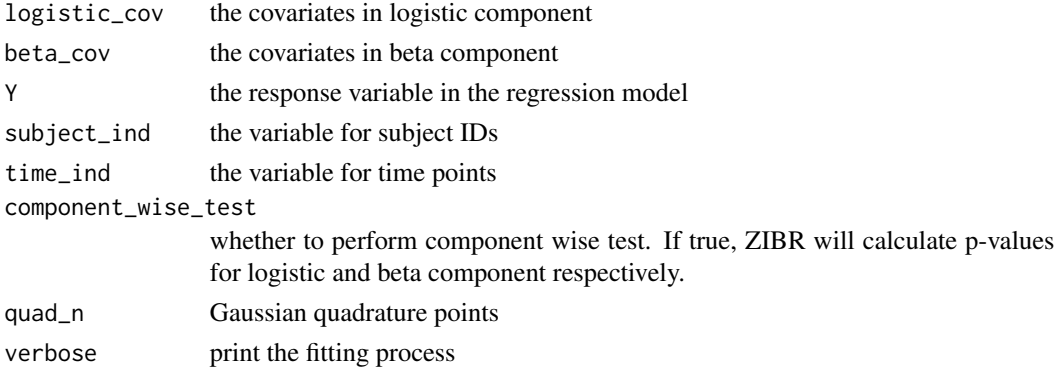

### Value

a named list

- logistic\_est\_table the estimated coefficients for logistic component.
- logistic\_s1\_est the estimated standard deviation for the random effect in the logistic component.
- beta\_est\_table the estimated coefficients for logistic component.
- beta\_s2\_est the estimated standard deviation for the random effect in the beta component.
- beta\_v\_est the estimated dispersion parameter in the beta component.
- loglikelihood the log likelihood of fitting ZIBR model on the data.
- joint\_p the p-values for jointly testing each covariate in both logistic and beta component.

# Examples

```
## simulate some data
sim <- simulate_zero_inflated_beta_random_effect_data(
  subject_n = 100, time_n = 5,
 X = as.matrix(c(rep(0, 50 * 5), rep(1, 50 * 5))),
 Z = as.matrix(c(rep(\theta, 50 * 5), rep(1, 50 * 5))),
  alpha = as.matrix(c(-0.5, 1)),
  beta = as.matrix(c(-0.5, 0.5)),s1 = 1, s2 = 0.8,
  v = 5,
  sim_seed = 100
\lambda## run zibr on the simulated data
zibr_fit <- zibr(
 logistic_cov = sim$X, beta_cov = sim$Z, Y = sim$Y,
  subject_ind = sim$subject_ind, time_ind = sim$time_ind
)
zibr_fit
```
# <span id="page-10-0"></span>Index

∗ datasets ibd, [5](#page-4-0) fit\_beta\_random\_effect, [2](#page-1-0) fit\_logistic\_random\_effect, [3](#page-2-0) fit\_zero\_inflated\_beta\_random\_effect, [3](#page-2-0)  $ibd, 5$  $ibd, 5$ simulate\_beta\_random\_effect\_data, [5](#page-4-0) simulate\_logistic\_data, [6](#page-5-0) simulate\_zero\_inflated\_beta\_random\_effect\_data, [7](#page-6-0)

zibr, [9](#page-8-0)